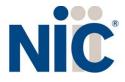

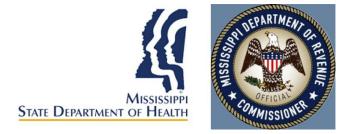

# Mississippi Medical Cannabis Program Industry Portal User Guide

### Table of Contents

| Overview                            | 3  |
|-------------------------------------|----|
| Register                            | 3  |
| Log In                              | 4  |
| Managing Multiple Accounts          | 4  |
| Payment                             | 6  |
| Submit a New Application            | 6  |
| Digital Cards and Business Licenses | 18 |
| Support                             | 19 |

### Overview

NIC Licensing Solutions (NLS) is the official web portal for the Mississippi Medical Cannabis Program. Industry stakeholders can utilize NLS to manage the application process for:

- New businesses (Cultivator Facilities, Disposal Entities, Processing Facilities, Research Facilities, Testing Facilities, Transportation Entities)
- New dispensary applications
- Practitioner registration and patient certifications
- Patient applications
- Caregiver applications
- Agent/Employee applications

### Register

New users must first register by navigating to the Registration page: <u>https://ms-doh-public.nls.egov.com/</u>

| WARNING: Please be sure that the                          | nformation provided during regist<br>you CANNOT modify this in | ation is 100% accurate. This data will be used in your application,<br>ormation after you register. | and |
|-----------------------------------------------------------|----------------------------------------------------------------|----------------------------------------------------------------------------------------------------|-----|
| Legal First Name *                                        |                                                                | Legal Last Name *                                                                                   |     |
| Email *                                                   |                                                                | Confirm Email *                                                                                     |     |
|                                                           |                                                                |                                                                                                    |     |
| Phone Number *                                            |                                                                |                                                                                                    |     |
| Phone Number *<br>What type of application would you like | e to get started with? *                                       |                                                                                                    |     |
|                                                           | e to get started with? *                                       | Re-enter Password *                                                                                 |     |
| What type of application would you like                   | ۲                                                              | Re-enter Password *<br>and Conditions before proceeding.                                            |     |
| What type of application would you like                   | ۲                                                              |                                                                                                    |     |

Once the registration information is submitted, confirm your email address by clicking the link sent to your inbox. You will <u>not</u> be able to log in until you verify your email address. (*if you do not see the email link, please check all your inboxes (i.e., spam, junkmail, or quarantine)*.

# Log In

Once your new account email has been verified, you can log in:

| Stor Demander of Harris |                                | 🔿 Sign In Register |
|-------------------------|--------------------------------|--------------------|
|                         | Sign In                        |                    |
|                         | Username (email) *<br>Username |                    |
|                         | Password *<br>Password         |                    |
|                         | Accept Terms and Conditions.   |                    |
|                         | I'm not a robot                |                    |
|                         | SIGN IN                        |                    |

If you forget your password, click the Forgot Password button, provide your email address, and follow the instructions.

### Managing Multiple Accounts

In order to keep your applications organized, separate accounts are required to submit applications for a specific individual or business. For example, if you want to apply for your patient license and a business license, you will be required to maintain those applications in two separate accounts: one for you and one for the business.

Adding multiple accounts is applicable in *very rare circumstances*, such as an adult patient who also helps to maintain the account of a minor patient or an attorney/consultant who manages the licensing for multiple businesses. Do **NOT** create a new business account for a separate location unless that location is operated by a different business.

To add a new account, expand the Account tab in the left sidebar and select Add Individual or Add Business:

| Create New Account - Business *                                                                                                    |
|----------------------------------------------------------------------------------------------------|
| WARNING: You are about to create an additional account. If you just registered, you do <u>NOT</u> need to create another account. Please close this box and click the Create New Application button to start your application. The account you are currently working in is displayed in the left navigation:                                                |
| Selected Account:<br>Complia, LLC                                                                                                    |
| Adding multiple accounts is applicable in <u>very rare circumstances</u> , such as an adult patient who also helps to maintain the account of a minor patient or an attorney/consultant who manages Complia for multiple businesses. Do NOT create a new business account for a separate location unless that location is operated by a different business. |
| CONTINUE TO ACCOUNT CREATION                                                                                                    |

### Next, click Continue to Account Creation:

| Create New Account - Business                                                                 | ×                               |
|-----------------------------------------------------------------------------------------------|---------------------------------|
| Phone Number *                                                                                | Email *                         |
| Business Name *                                                                               | Website                         |
| Tax ID Number *<br>Please enter your social security number if you do not have an EIN. This f | ield is limited to 9 characters |
|                                                                                               | CANCEL CREATE ACCOUNT           |

The box in the upper left corner of the screen allows you to easily switch between accounts

To switch between accounts, click the drop down and select the desired account.

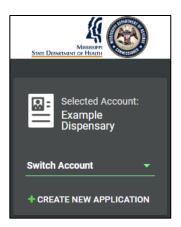

### Payment

Most applications in NLS require the payment of fees as detailed by the Mississippi Cannabis rules and regulations. Please contact the Mississippi Medical Cannabis Program if you have payment related questions.

### Submit a New Application

To start a new application, click the Create New Application button in the center of the screen. If you are applying as an individual, click on the "I am a…" dropdown and select the option that best applies to you. You can also select "see all" to view all application types.

| New Application |                                                                                                 | × |
|-----------------|-------------------------------------------------------------------------------------------------|---|
|                 | You are creating a new application for: <b>Example Dispensary</b>                               |   |
|                 | New Business<br>License<br>License                                                              |   |
|                 | Please switch accounts if you want to create an application for a different person or business. |   |
|                 | CREATE APPLICATION                                                                              |   |

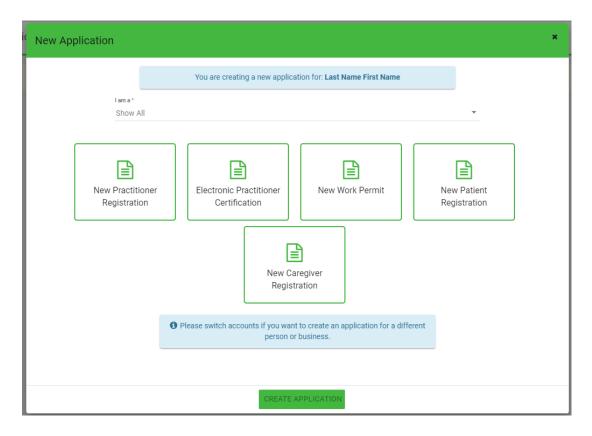

Next, choose the application type you'd like to create. Be sure to verify that you are working in the proper account by verifying the information in the blue box. Click Create Application to start the application.

Once the application is created, complete all of the required information. Each application contains required data fields, question responses, and document uploads:

New Dispensary Registration: General Information:

| Applications / New Dispensary Business License                         |                                                      |                           |                                                                                         |                |    |  |  |
|------------------------------------------------------------------------|------------------------------------------------------|---------------------------|-----------------------------------------------------------------------------------------|----------------|----|--|--|
| GENERAL LOCATION<br>INFORMATION                                        | PRIMARY CONTACT OWNERSHIP<br>INFORMATION INFORMATION | QUESTIONS A<br>ATTESTATIO |                                                                                         | PAYMENTS REVIE | SW |  |  |
| Legal Name *                                                           | Business Type *                                      | Trade                     | Name (DBAs)                                                                             | 0              |    |  |  |
| FEIN or SSN (if sole proprietor) or ITIN $^{\ast}$                     | Sales Tax Permit Number *                            | Webs                      | ite                                                                                     | 0              |    |  |  |
| Phone Number *                                                         | Email *                                              |                           | Date you will begin doing busir<br>Date you will begin doing<br>This field is required. |                |    |  |  |
| Do you have a management service agreement in<br>place? *<br>Yes<br>No | Do you have a Secretary of State ID number? *        |                           |                                                                                         |                |    |  |  |
| License Information                                                    |                                                      |                           |                                                                                         |                |    |  |  |
| License Type *<br>Dispensary                                           | •                                                    |                           |                                                                                         |                |    |  |  |

# New Dispensary Registration: Location Information:

|                                          | CATION<br>ORMATION | PRIMARY CONTACT<br>INFORMATION | OWNERSHIP<br>INFORMATION |        | STIONS AND<br>TESTATIONS | DOCUMENTS | PAYMENTS | REVIEW |
|------------------------------------------|--------------------|--------------------------------|--------------------------|--------|--------------------------|-----------|----------|--------|
| Physical Street Addre                    | SS                 |                                |                          |        |                          |           |          |        |
| Street *<br>PO Boxes are not acceptable. |                    | Unit No / Apt No               |                          |        | City *                   |           |          | 0      |
| County *                                 | <b>.</b> 0         | State *                        |                          | -      | Zip Code *               |           |          |        |
| Location Phone Number *                  |                    | Location - Latitude            |                          | 0      | Location - Longitude<br> |           |          | 0      |
| Address Verified? *                      |                    | No                             | ✓ VERIFY AL              | DDRESS |                          |           |          |        |

# New Dispensary Registration: Location Information: (CONTINUED)

| Mailing Address                                                                                                    |                                                                                                    |                                                   |
|----------------------------------------------------------------------------------------------------|----------------------------------------------------------------------------------------------------|---------------------------------------------------|
| 合 COPY FROM PHYSICAL STREET ADDRESS                                                                                 |                                                                                                    |                                                   |
| Street *                                                                                                    | Unit No / Apt No                                                                                              | City *                                            |
|                                                                                                    |                                                                                                    |                                                   |
| State *                                                                                                    | Zip Code *                                                                                                    |                                                   |
|                                                                                                    |                                                                                                    |                                                   |
| Address Verified? *                                                                                                 | No VERIFY ADDRESS                                                                                             |                                                   |
| Is this location under construction? (Must be operational                                                           | al within a year) * 🚯                                                                                         |                                                   |
| ⊖ Yes                                                                                                    |                                                                                                    |                                                   |
| ○ No                                                                                                    |                                                                                                    |                                                   |
| Do you own the property? *                                                                                          |                                                                                                    |                                                   |
| ◯ Yes                                                                                                    |                                                                                                    |                                                   |
| O No                                                                                                    |                                                                                                    |                                                   |
| Do you lease the property location? * 0                                                                             |                                                                                                    |                                                   |
| Yes                                                                                                    |                                                                                                    |                                                   |
| () No                                                                                                    |                                                                                                    |                                                   |
| 0                                                                                                    |                                                                                                    |                                                   |
| Are you entering into a Contingent Agreement to lease o                                                             | or purchase the property subject to receiving a license? *                                                    |                                                   |
| Yes                                                                                                    |                                                                                                    |                                                   |
| () No                                                                                                    |                                                                                                    |                                                   |
| Are you located within 1000 feet of the nearest property                                                            | y boundary line of a church, school or childcare facility? *                                                  |                                                   |
| ⊖ Yes                                                                                                    |                                                                                                    |                                                   |
| O No                                                                                                    |                                                                                                    |                                                   |
| Is the business property located in a municipality or cou                                                           | unty that requires a dispensary to obtain a business licens                                                   | se or permit before it may begin operations? *    |
| ◯ Yes                                                                                                    |                                                                                                    |                                                   |
| O No                                                                                                    |                                                                                                    |                                                   |
| I attest that the proposed premises is not located in a ci<br>applied for medical cannabis establishment from being | ity or county that has voted to opt out of the Medical Can<br>eligible to operate in the proposed location. * | nabis Program in a manner that would prohibit the |
| ⊖ Yes                                                                                                    |                                                                                                    |                                                   |
| O No                                                                                                    |                                                                                                    |                                                   |

### New Dispensary Registration: Primary Contact Information:

| GENERAL<br>INFORMATION | LOCATION<br>INFORMATION |   | MARY CONTACT<br>NFORMATION | OWNER:<br>INFORMA |            |       | STIONS AND<br>ESTATIONS | DOCUMENTS | PAYMENTS | REVIEW |
|------------------------|-------------------------|---|----------------------------|-------------------|------------|-------|-------------------------|-----------|----------|--------|
| First Name *           |                         |   | Last Name *                |                   |            |       | Title *                 |           |          |        |
| Phone Number *         |                         |   | Email *                    |                   |            |       | Fax                     |           |          |        |
| Primary Contact        | Address                 |   |                            |                   |            |       |                         |           |          |        |
| Street *               |                         |   | Unit No / Apt No           |                   |            |       | City *                  |           |          |        |
| State *                |                         | Ŧ | Zip Code *                 |                   |            |       |                         |           |          |        |
| Address Verified? *    |                         |   | No No                      | Ľ                 | VERIFY ADI | DRESS |                         |           |          |        |

# New Dispensary Registration: Ownership Information:

| GENERAL<br>INFORMATION | LOCATION<br>INFORMATION |   | IARY CONTACT<br>FORMATION | OWNERSHIP<br>INFORMATION | IESTIONS AND | DOCUMENTS | PAYMENTS | REVIEW   |
|------------------------|-------------------------|---|---------------------------|--------------------------|--------------|-----------|----------|----------|
| Applicant Infor        | mation                  |   |                           |                          |              |           |          |          |
|                        |                         |   |                           |                          |              |           |          |          |
| Select type of recor   |                         |   |                           |                          |              |           |          | <b>•</b> |
|                        |                         |   |                           |                          |              |           |          |          |
| Street *               |                         |   | Unit No / Apt No          |                          | City *       |           |          |          |
|                        |                         |   |                           |                          |              |           |          |          |
| State *                |                         | * | Zip Code *                |                          |              |           |          |          |
| Address Verified? *    |                         |   | ✓ VERIFY ADD              | DRESS                    |              |           |          |          |

# New Dispensary Registration: Ownership Information: (CONTINUED)

Mailing Address

| 원 COPY FROM RESIDENCE STREET ADDRESS |                  |               |                  |
|--------------------------------------|------------------|---------------|------------------|
| Street *                             | Unit No / Apt No | City *        |                  |
| State *                              | Zip Code *       |               |                  |
| Address Verified? *                  | ✓ VERIFY ADDRESS |               |                  |
|                                      |                  | ✓ SAVE RECORD | + ADD NEW RECORD |

### New Dispensary Registration: Questions and Attestations:

| GENERAL<br>INFORMATION | LOCATION<br>INFORMATION | PRIMARY CONTACT<br>INFORMATION                                                          | OWNERSH         |                         | QUESTIONS AND<br>ATTESTATIONS | DOCUMENTS | PAYMENTS | REVIEW |
|------------------------|-------------------------|-----------------------------------------------------------------------------------------|-----------------|-------------------------|-------------------------------|-----------|----------|--------|
| Do you hold a profes   | sional license? *       |                                                                                         |                 |                         |                               |           |          |        |
| O Yes                  |                         |                                                                                         |                 |                         |                               |           |          |        |
| O No                   |                         |                                                                                         |                 |                         |                               |           |          |        |
|                        |                         |                                                                                         |                 |                         |                               |           |          |        |
|                        |                         | understand that ABC movin<br>cards returning with no disq<br>from the FBI fingerprints, | ualifying crimi | nal record.             | If a disqualifying crim       |           | ·        |        |
| 0:*                    |                         | 0                                                                                       | Ē               | Signature Dat           | e *                           |           | <b>.</b> |        |
| Signature *            |                         |                                                                                         |                 | //<br>This field is rec | uired.                        |           |          |        |
|                        |                         |                                                                                         |                 |                         | •                             |           |          |        |

### New Dispensary Registration: Documents:

**\*NOTE:** Depending on responses to certain questions of the application, additional specific files may be required for final submission.

| GENERAL<br>INFORMATION | LOCATION<br>INFORMATION      | PRIMARY CONTACT<br>INFORMATION  | OWNERSHIP<br>INFORMATION    | QUESTIONS AND<br>ATTESTATIONS | PAYMENTS REV |
|------------------------|------------------------------|---------------------------------|-----------------------------|-------------------------------|--------------|
|                        | )wner/Officer Government     | ssued Identification            |                             | UPLOAD                        | +            |
| ●                      | ackground Check Affidavit    | *                               |                             | UPLOAD                        | +            |
|                        | /endor Contractor Agreeme    | nts                             |                             | UPLOAD                        | +            |
| ۰ الا                  | and Survey for 1000 ft Dist. | ance Requirement * 🕚            |                             | UPLOAD                        | +            |
|                        | Vaiver to Release Informati  | on* <b>()</b>                   |                             | UPLOAD                        | +            |
| ۵ ا                    | icensee Certification/Oath   | * 🚯                             |                             | UPLOAD                        | +            |
|                        | )perational/Security Plan*   |                                 |                             | UPLOAD                        | +            |
|                        | ite Plan (Diagram of Licens  | ed Premises) *                  |                             | C UPLOAD                      | +            |
| 🌒 🗞 E                  | vidence of Local Business    | Permit or License - Municipalit | y or County                 | UPLOAD                        | +            |
|                        | oning Approval - Municipal   | ity or County                   |                             | Contraction UPLOAD            | +            |
| <b>(</b> )             | OPs consistent with the ru   | les and regulations for oversig | nt of medical cannabis esta | blishment <b>UPLOAD</b>       | +            |
| <b>(</b> )             | OPs for Recordkeeping        |                                 |                             | UPLOAD                        | +            |
| • •                    | OPs for Security Measures    |                                 |                             | G UPLOAD                      | +            |

#### New Dispensary Registration: Payments:

| GENERAL<br>INFORMATION | LOCATION<br>INFORMATION    | PRIMARY CONTACT<br>INFORMATION | OWNERSHIP<br>INFORMATION | QUESTIONS AND<br>ATTESTATIONS | DOCUMENTS | PAYMENTS | REVIEW |
|------------------------|----------------------------|--------------------------------|--------------------------|-------------------------------|-----------|----------|--------|
| Payment Options *      |                            |                                |                          |                               |           |          |        |
| Credit Card            |                            |                                |                          |                               |           |          |        |
| ACH                    |                            |                                |                          |                               |           |          |        |
| ACH- Please note it    | may take 7-10 days to proc | ess e-check/ACH debits.        |                          |                               |           |          |        |

New Dispensary Registration: Review:

This is the final page, which will indicate if there are required fields missing data. The "red X" indicates where there is a missing requirement. Click on the tab to complete the missing information or document.

**\*NOTE:** Depending on responses to certain questions of the application, additional specific files may be required for final submission.

| GENERA<br>NFORMAT |                                                                  | PRIMARY CONTACT<br>INFORMATION | OWNERSHIP<br>INFORMATION   | QUESTIONS AND<br>ATTESTATIONS | DOCUMENTS | PAYMENTS |
|-------------------|------------------------------------------------------------------|--------------------------------|----------------------------|-------------------------------|-----------|----------|
| Pleas             | e review the application for acc<br>WARNING: Once your applicati | these                          | e items to ensure accuracy |                               |           |          |
|                   | ral Information                                                  | × Busine                       | з Туре:                    | Trade Nam<br>(DBAs):          | e         |          |
|                   | FEIN or SSN (if<br>sole proprietor) or<br>ITIN:                  | X Sales T<br>Numbe             |                            | Website:                      |           |          |
| ×                 | Phone Number:                                                    | 🗙 Email:                       |                            | X Date you w<br>doing busir   | -         |          |
|                   | Do you have a<br>management service<br>agreement in place?:      | X Do you<br>Secreta<br>ID num  | ry of State                |                               |           |          |
| Licen             | se Information                                                   |                                |                            |                               |           |          |
| ~                 | License Type: Dispensary                                         |                                |                            |                               |           |          |

# New Dispensary Registration: Review: (CONTINUED)

#### Location Information

| nysi       | ical Street Address                                                                                                    |          |                                                     |       |                          |
|------------|----------------------------------------------------------------------------------------------------|----------|-----------------------------------------------------|-------|--------------------------|
| ×          | Street:                                                                                                    | U        | Init No / Apt No:                                   | ×     | City:                    |
| ×          | County:                                                                                                    | × s      | itate:                                              | ×     | Zip Code:                |
| ×          | Location Phone<br>Number:                                                                                              |          | ocation -<br>atitude:                               |       | Location -<br>Longitude: |
| ×          | Address Verified?: No                                                                                                  |          |                                                     |       |                          |
| Maili      | ng Address                                                                                                    |          |                                                     |       |                          |
| ×          | Street:                                                                                                    | U        | Init No / Apt No:                                   | ×     | City:                    |
| ×          | State:                                                                                                    | × z      | lip Code:                                           |       |                          |
| ×          | Address Verified?: No                                                                                                  |          |                                                     |       |                          |
| ×          | s this location under construction? (Must be operat                                                                    | rational | within a year):                                     |       |                          |
| <b>×</b> 0 | Do you own the property?:                                                                                              |          |                                                     |       |                          |
| <b>×</b> 0 | Do you lease the property location?:                                                                                   |          |                                                     |       |                          |
| ×A         | Are you entering into a Contingent Agreement to lea                                                                    | lease o  | r purchase the property subject to receiving a lice | ense  | e?:                      |
| ×A         | Are you located within 1000 feet of the nearest prop                                                                   | roperty  | boundary line of a church, school or childcare fa   | cilit | y?:                      |
|            | s the business property located in a municipality or<br>before it may begin operations?:                               | or cour  | nty that requires a dispensary to obtain a busines  | s li  | cense or permit          |
| i          | attest that the proposed premises is not located in<br>n a manner that would prohibit the applied for med<br>ocation.: |          |                                                     |       |                          |
| Prim       | ary Contact Information                                                                                                |          |                                                     |       |                          |
| ×          | First Name:                                                                                                    | ×        | ast Name:                                           | ×     | Title:                   |
| ×          | Phone Number:                                                                                                    | ×E       | imail :                                             |       | Fax:                     |
| Prima      | ary Contact Address                                                                                                    |          |                                                     |       |                          |
| ×          | Street:                                                                                                    | U        | Init No / Apt No:                                   | ×     | City:                    |
| ×          | State:                                                                                                    | × z      | lip Code:                                           |       |                          |
| ×          | Address Verified?: No                                                                                                  |          |                                                     |       |                          |
|            |                                                                                                    |          |                                                     |       |                          |

# New Dispensary Registration: Review: (CONTINUED)

| Ownership Information                  |                   |             |  |
|----------------------------------------|-------------------|-------------|--|
| Applicant Information                  |                   |             |  |
| X Select type of record:               |                   |             |  |
| Residence Or Street Address            |                   |             |  |
| X Street:                              | Unit No / Apt No: | X City:     |  |
| X State:                               | 🗙 Zip Code:       |             |  |
| X Address No<br>Verified?:             |                   |             |  |
| Mailing Address                        |                   |             |  |
| X Street:                              | Unit No / Apt No: | × City:     |  |
| X State:                               | X Zip Code:       |             |  |
| X Address No<br>Verified?:             |                   |             |  |
| Questions and Attestations             |                   |             |  |
| X Do you hold a professional license?: |                   |             |  |
| X Signature:                           | 🗙 Signa           | ature Date: |  |

#### Documents

| Owner/Officer Government Issued Identification:                                                 | No Document Present |
|-------------------------------------------------------------------------------------------------|---------------------|
| X Background Check Affidavit:                                                                   | No Document Present |
| Vendor Contractor Agreements:                                                                   | No Document Present |
| ★ Land Survey for 1000 ft Distance Requirement:                                                 | No Document Present |
| X Waiver to Release Information:                                                                | No Document Present |
| X Licensee Certification/Oath:                                                                  | No Document Present |
| X Operational/Security Plan:                                                                    | No Document Present |
| X Site Plan (Diagram of Licensed Premises):                                                     | No Document Present |
| Evidence of Local Business Permit or License - Municipality or County:                          | No Document Present |
| Zoning Approval - Municipality or County:                                                       | No Document Present |
| SOPs consistent with the rules and regulations for oversight of medical cannabis establishment: | No Document Present |
| SOPs for Recordkeeping:                                                                         | No Document Present |
| SOPs for Security Measures:                                                                     | No Document Present |

#### Payments

✓ Payment Options: ACH

#### Fee Details

| DISPENSARY APPLICATION FEE | \$15,000 |
|----------------------------|----------|
| DISPENSARY LICENSE FEE     | \$25,000 |
| TOTAL NON-REFUNDABLE FEE   | \$40,000 |

uploaded.

#### New Business License:

| Applications / New Business License |                        |                         |                           |                          |                               |           |         |        |  |  |
|-------------------------------------|------------------------|-------------------------|---------------------------|--------------------------|-------------------------------|-----------|---------|--------|--|--|
| GENERAL<br>INFORMATION              | LICENSE<br>INFORMATION | LOCATION<br>INFORMATION | PRIMARY CONTACT<br>PERSON | OWNERSHIP<br>INFORMATION | QUESTIONS AND<br>ATTESTATIONS | DOCUMENTS | PAYMENT | REVIEW |  |  |

#### New Patient License:

| Applications / New Patient Registration |                        |                                                   |           |                               |           |          |        |  |  |
|-----------------------------------------|------------------------|---------------------------------------------------|-----------|-------------------------------|-----------|----------|--------|--|--|
| GENERAL<br>INFORMATION                  | CONTACT<br>INFORMATION | CERTIFYING PRACTITIONER/ CONDITION<br>INFORMATION | CAREGIVER | QUESTIONS AND<br>ATTESTATIONS | DOCUMENTS | PAYMENTS | REVIEW |  |  |

#### New Practitioner Registration:

| Applications / New Practitioner Registration |                     |                            |           |        |  |  |  |  |  |  |
|----------------------------------------------|---------------------|----------------------------|-----------|--------|--|--|--|--|--|--|
| PRACTITIONER INFORMATION                     | CONTACT INFORMATION | QUESTIONS AND ATTESTATIONS | DOCUMENTS | REVIEW |  |  |  |  |  |  |
|                                              |                     |                            |           |        |  |  |  |  |  |  |

#### New Agent/Work Permit:

| Applications / New Work Permit |                     |                            |           |         |        |  |  |  |  |  |
|--------------------------------|---------------------|----------------------------|-----------|---------|--------|--|--|--|--|--|
| GENERAL INFORMATION            | CONTACT INFORMATION | QUESTIONS AND ATTESTATIONS | DOCUMENTS | PAYMENT | REVIEW |  |  |  |  |  |

#### New Caregiver Registration:

| Applications / New Caregiver Registration |                     |                            |           |         |        |  |  |  |  |  |  |  |
|-------------------------------------------|---------------------|----------------------------|-----------|---------|--------|--|--|--|--|--|--|--|
| GENERAL INFORMATION                       | CONTACT INFORMATION | QUESTIONS AND ATTESTATIONS | DOCUMENTS | PAYMENT | REVIEW |  |  |  |  |  |  |  |

You are welcome to save the application and return to it at a later time if you need more time. Simply click save and log off.

As your application is nearing completion, navigate to the Review tab to verify all required items are completed. If you see any red X's, you'll need to go back to the applicable tab to complete the missing items.

Once your application is submitted, it will be available for review by Mississippi Medical Cannabis Program personnel. Please be sure to monitor your inbox for updates as your application is reviewed. If there are issues with your application, it may be rejected. You will receive an email notification when this occurs. Rejected applications must be corrected and resubmitted through NLS.

### Digital Cards and Business Licenses

To view and download and/or print your card, simply login to your License Dashboard on the left sidebar. Go to the far right and click on the green "Print Digital Card" button.

| Licen | ises     |                |                 |                 |                | 🛃 PRI    | NT DIGITAL CARD    |  |
|-------|----------|----------------|-----------------|-----------------|----------------|----------|--------------------|--|
|       | Status   | Application ID | Title           | License Type    | License Number | Expiry D | ate 🔨 Actions      |  |
| ۲     | Approved | 1434           | Example Example | New Work Permit | AGNT000014     | 06/20/2  | 2023               |  |
|       |          |                |                 | Page: 1 👻       | Rows per page: | 25 💌     | View License       |  |
|       |          |                |                 |                 |                |          | 🛓 Download License |  |

Then download license, will create a pdf file. You just print like any other pdf file. It does not open in the screen, for privacy reasons. It will download a pdf file that you can save/print/open.

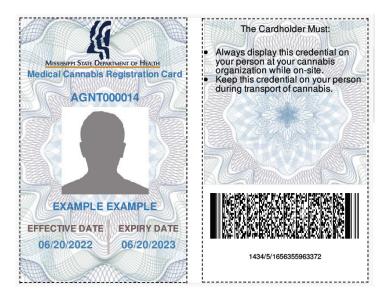

### Support

For questions regarding application requirements, acceptable documentation, the status of your application, payments, rules, regulations, policy, or other program specific questions, please contact the Mississippi Medical Cannabis Program:

You can quickly find answers to Frequently Asked Questions (FAQS) here.

If you are a dispensary and have a policy or procedural question, please contact the Mississippi Department of Revenue (MS DOR) at Email Address: abcpermitdepartment@dor.ms.gov Phone Number: 601-923-7690

If you are an Individual (Patient, Practitioner, Caregiver, Agent) or a business other than dispensary and have a policy or procedural question, please contact the Mississippi Department of Health (MSDH) at Email Address: MCLicensing@msdh.ms.gov

For technical support and payment questions, please contact NIC Mississippi at Email Address: nlssupport-ms@egov.com<sup>™</sup> Phone Number: 601-351-5023